## Package 'pbr'

August 25, 2023

<span id="page-0-0"></span>Type Package Title Find a Cold One Near You Version 0.0.2 Maintainer Paul Frater <pfrater@wisc.edu> Description In short, this package is a locator for cool, refreshing beverages. It will find and return the nearest location where you can get a cold one. **Depends**  $R (= 4.2.0)$ **Imports** httr ( $> = 1.4.2$ ), jsonlite ( $> = 1.8.0$ ), leaflet ( $> = 2.1.1$ ), htmltools  $(>= 0.5.2)$ License MIT + file LICENSE Encoding UTF-8 LazyData true RoxygenNote 7.2.3 **Suggests** knitr, rmarkdown, test that  $(>= 3.0.0)$ VignetteBuilder knitr Config/testthat/edition 3 NeedsCompilation no Author Paul Frater [aut, cre] (<<https://orcid.org/0000-0002-7237-6563>>) Repository CRAN Date/Publication 2023-08-25 15:20:02 UTC

## R topics documented:

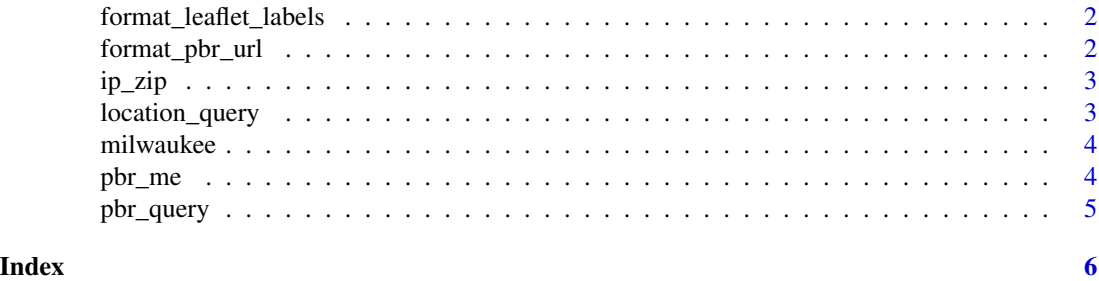

<span id="page-1-0"></span>format\_leaflet\_labels *Format outlet name and address for use as a leaflet label*

#### Description

Takes name and address and formats it into an HTML label. This is a shortcut helper function that is used in [pbr\\_me](#page-3-1)

#### Usage

format\_leaflet\_labels(name, address, city, state, zip)

## Arguments

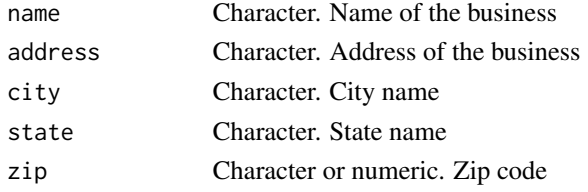

#### Value

An HTML label

<span id="page-1-1"></span>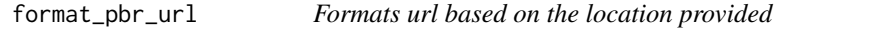

## Description

This function simply readies the url for use in a GET request

## Usage

```
format_pbr_url(location, dist = 100, lim = 50, brand_id = 333)
```
## Arguments

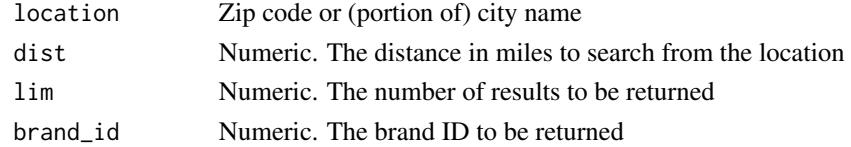

## Value

A url to be passed to [pbr\\_query](#page-4-1)

## <span id="page-2-0"></span>Description

These are just helper shortcut functions. get\_ip\_address retrieves a computer's IP address from <https://ipinfo.io/what-is-my-ip>. This is easier than getting the IP right off local computer because of bogon IP addresses. get\_zip pulls ZIP code location from <https://ipapi.co/>

#### Usage

```
get_ip_address()
get_zip()
```
#### Value

Either the IP address that a web browser sees (get\_ip\_address), or a zip code (get\_zip)

location\_query *Query information about a location*

## Description

This function is used to find the information needed for an entire GET request url based on just the zip code or city name (or regex)

#### Usage

```
location_query(location)
```
## Arguments

location Zip code or (portion of) city name

#### Value

A data.frame with city name, zip code, lat, and long

<span id="page-3-0"></span>

#### Description

A dataset containing the names and locations for the 50 closest retailers closest to ZIP code 53210.

#### Usage

milwaukee

## Format

A data.frame with 50 rows and 12 columns

#### Source

```
milwaukee <- pbr_me(53210, map = FALSE)
```
<span id="page-3-1"></span>pbr\_me *Retrieve and print interactive map of closest locations*

#### Description

These functions will retrieve and display the locations of the closest outlets for a cold one. pbr\_me requires a location to be input. This is handy for when you're going somewhere and want to scout out the available outlets that sell what you're looking for. pbr\_me\_asap is for when you just need a one now and don't have time to enter your zip code.

#### Usage

```
pbr_me(location, map = TRUE, ...)
```
pbr\_me\_asap()

#### Arguments

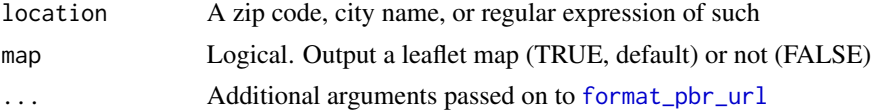

## Details

pbr\_me will display a [leaflet](#page-0-0) map of the closest retailer locations. If map = FALSE it will return a data.frame of the locations. pbr\_me\_asap displays a leaflet map of retailer locations within your current proximity for those moments when you just need a cold one now

<span id="page-4-0"></span>pbr\_query 5

## Value

A leaflet map displaying closest retailer locations, or (optionally) a data.frame of retailer locations

## Examples

```
## Not run:
pbr_me(54481)
pbr_me_asap() # for when you just don't have time to enter your zip code
## End(Not run)
```
<span id="page-4-1"></span>pbr\_query *Query for locations that sell cold ones*

## Description

Query for locations that sell cold ones

## Usage

pbr\_query(location, ...)

## Arguments

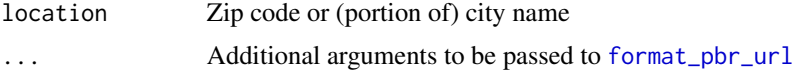

## Value

A data.frame of retailers

# <span id="page-5-0"></span>Index

∗ datasets milwaukee, [4](#page-3-0)

format\_leaflet\_labels, [2](#page-1-0) format\_pbr\_url, [2,](#page-1-0) *[4,](#page-3-0) [5](#page-4-0)*

get\_ip\_address *(*ip\_zip*)*, [3](#page-2-0) get\_zip *(*ip\_zip*)*, [3](#page-2-0)

ip\_zip, [3](#page-2-0)

leaflet, *[4](#page-3-0)* location\_query, [3](#page-2-0)

milwaukee, [4](#page-3-0)

pbr\_me, *[2](#page-1-0)*, [4](#page-3-0) pbr\_me\_asap *(*pbr\_me*)*, [4](#page-3-0) pbr\_query, *[2](#page-1-0)*, [5](#page-4-0)